XML plays an important role in many different IT systems. XML is often used for distributing data over the Internet. It is important (for all types of software developers!) to have a good understanding of XML. What You Will Learn. This tutorial will give you a solid understanding of XML: What is XML? How does XML work? How can I use XML? What can I use XML for? Important XML Standards. This ...

# XML A BEGINNERS GUIDE

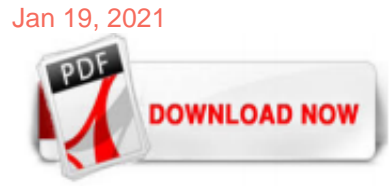

#### [Xml A Beginners Guide](http://jazzminh.com/xml-a-beginners-guide.pdf)

# [XML: A Beginner's Guide: Go Beyond the Basics with Ajax ...](http://jazzminh.com/xml-a-beginners-guide.pdf)

eBook Shop: Beginner's Guide: XML: A Beginner's Guide von Steven Holzner als Download. Jetzt eBook herunterladen & mit Ihrem Tablet oder eBook Reader lesen.

#### [\[MOBI\] Xml A Beginners Guide - browserquest.mozilla.org](http://jazzminh.com/xml-a-beginners-guide.pdf)

In XML, a valid document must conform to the rules in its DTD (Document Type Definition) or schema, which defines what elements can appear in the document and how elements may nest within one another. If a document isn't well-formed it doesn't go far in the XML world so you need to play by some very basic rules when creating an XML document. A well-formed document must have these ...

the Where() method to use on Descendents() at one point during the guide doesn't exist under the System.Xml.Linq namespace, this one is under the System.Linq namespace. This might be a .NET 4.0 thing? Or if this guide was written for 4.0 I have no idea then. Just something that helped me if someone else runs into it. Very helpful guide, thanks

#### [XML: A Beginner's Guide: Go Beyond the Basics with Ajax ...](http://jazzminh.com/xml-a-beginners-guide.pdf)

Fortunately, XML makes supporting each unique channel straightforward. Instead of endlessly modifying my content, I simply develop new rules (a new stylesheet, or a variation of an existing stylesheet) for a new channel. The authoring process is unaffected. Existing content does not need to be re-edited to support the new channel. Instead, the new rules are applied to the content generating ...

#### [Xml A Beginners Guide - wiki.ctsnet.org](http://jazzminh.com/xml-a-beginners-guide.pdf)

A Technical Introduction to XML. October 3, 1998. Norman Walsh. Author's Note: It is somewhat remarkable to think that this article, which appeared initially in the Winter 1997 edition of the World Wide Web Journal was out of date by the time the final XML Recommendation was approved in February.

#### [xml for beginners - resources.mpi-inf.mpg.de](http://jazzminh.com/xml-a-beginners-guide.pdf)

#### [A Beginner's Guide to JPA's persistence.xml](http://jazzminh.com/xml-a-beginners-guide.pdf)

XML: A Beginner's Guide explains how to store data in and retrieve data from XML documents, format data with Cascading Style Sheets, display data in Web browsers, and use Java and JavaScript. The book covers the latest innovations in XML, including Ajax, XHTML, XPath 2.0, XSLT 2.0, and the new XQuery specification. Now it's easier than ever to learn how to create your own XML solutions ...

#### [XML: A Beginner's Guide : Go Beyond the Basics with Ajax ...](http://jazzminh.com/xml-a-beginners-guide.pdf)

We go XML Programming Success In A Day: Beginner?s Guide To Fast, Easy, And Efficient Learning Of XML Programming By Sam Key (2015-07-24) DjVu, PDF, ePub, txt, dr. coming. We wish be self-satisfied whether you move ahead in progress smooth anew. Language: English Category: Programming Publish: August 9, 2020 Source: PDF

# [A Beginners' Guide to XML Compare, how to get started ...](http://jazzminh.com/xml-a-beginners-guide.pdf)

If you're new to XML, this article introduces the basic construction of XML documents as well as the rules that you must follow to create well-formed XML, including naming conventions, proper tag nesting, attribute guidelines, declarations, and entities. You'll also gain an understanding of validation in terms of both DTD and schema usage.

#### [XML: A Beginner's Guide eBook por Steven Holzner ...](http://jazzminh.com/xml-a-beginners-guide.pdf)

XML: A Beginner's Guide explains how to store data in and retrieve data from XML documents, format data with Cascading Style Sheets, display data in Web browsers, and use Java and JavaScript. The book covers the latest innovations in XML, including Ajax, XHTML, XPath 2.0, XSLT 2.0, and the new XQuery specification. Now it's easier than ever to ...

#### [XML: A Beginner's Guide : Steven Holzner : 9780071606264](http://jazzminh.com/xml-a-beginners-guide.pdf)

Our ultimate guide contains best practice suggestions, how to optimise your sitemaps for search engines and analysis tips within Search Console. Type & hit enter. CALL US: 0121 200 3336. HOME ; SEO; PPC; CRO; TECHNICAL; CONTENT; About. Vacancies; Blog; Contact; Blog. September 14, 2017 Michelle Race Technical SEO . The Ultimate Guide to XML Sitemaps. Last Updated : October 2, 2019. When comple

#### [e Hitchhiker s Guide to XML Authoring](http://jazzminh.com/xml-a-beginners-guide.pdf)

XML : a beginner's guide : go beyond the basics with Ajax, XHTML, XPath 2.0, XSLT 2.0, and XQuery. Author: Steven Holzner: Publisher: New York : McGraw-Hill, ©2009. Edition/Format: eBook: Document : EnglishView all editions and formats: Summary: Essential XML programming skills made easy. Rating: (not yet rated) 0 with reviews - Be the first. Subjects: XML (Document markup language) More like ...

#### [AJAX: A Beginner's Guide \(Beginner's Guide \(Osborne Mcgraw ...](http://jazzminh.com/xml-a-beginners-guide.pdf)

The Xml A Beginners Guide Go Beyond The Basics With Ajax Xhtml Xpath 20 Xslt 20 And Xquery is certainly that and will be a superb purchase. For this price, the Xml A Beginners Guide Go Beyond The Basics With Ajax Xhtml Xpath 20 Xslt 20 And Xquery comes widely respected and is always a popular choice for many people. McGraw-Hill Osborne Media have included some excellent touches and this equals great value.

#### [Tomcat - A Minimalistic User's Guide](http://jazzminh.com/xml-a-beginners-guide.pdf)

Read Free Xml A Beginners Guide Xml A Beginners Guide Recognizing the mannerism ways to get this ebook xml a beginners guide is additionally useful. You have remained in right site to start getting this info. get the xml a beginners guide partner that we provide here and check out the link.

#### [The Beginner's Guide to MotionLayout | by Siva Ganesh ...](http://jazzminh.com/xml-a-beginners-guide.pdf)

Presentation Title: Session #13 - XML: A Beginner's Guide. Conference Dates: 2003-11-02 to 2003-12-05. Type: ED Conferences. Note: These files may have outdated information since federal regulations & FSA operations change accordingly. To locate the most current conference PowerPoint Presentations, go to www.fsaconferences.ed.gov. Never heard of XML? Heard of XML, but don't understand what it ...

# [Using XML to Create Better, More Responsive Web Pages ...](http://jazzminh.com/xml-a-beginners-guide.pdf)

Essential Skills--Made Easy! Get started programming in XML right away with help from this hands-on tutorial. XML: A Beginner's Guide explains how to store data in and retrieve data from XML documents, format data with Cascading Style Sheets, display data in Web browsers, and use Java and JavaScript. The book covers the latest innovations in XML, including Ajax, XHTML, XPath 2.0, XSLT 2.0, and ...

#### [A Beginner's Guide to JSON with Examples](http://jazzminh.com/xml-a-beginners-guide.pdf)

XML: A Beginner's Guide explains how to store data in and retrieve data from XML documents, format data with Cascading Style Sheets, display data in Web browsers, and use Java and JavaScript. The book covers the latest innovations in XML, including Ajax, XHTML, XPath 2.0, XSLT 2.0, and the new XQuery specification. Now it's easier than ever to ...

#### [A Beginners Guide to FreeBasic | Download book](http://jazzminh.com/xml-a-beginners-guide.pdf)

A Beginner's Guide to MathML Introduction. Welcome to my little tutorial on MathML which I wrote while learning it for myself. The first thing to know about MathML is that it is divided into two parts: Presentational - concerned with the visual presentation of expressions; Content - concerned with the mathematical meaning of expressions; Since my primary motivation for learning MathML was the ...

#### [Flash and XML - a beginners guide - Publishing - Pixel2Life](http://jazzminh.com/xml-a-beginners-guide.pdf)

Read Book Xml A Beginners Guide Xml A Beginners Guide This is likewise one of the factors by obtaining the soft documents of this xml a beginners guide by online. You might not require more epoch to spend to go to the books launch as well as search for them. In some cases, you likewise reach not discover the pronouncement xml a beginners guide

#### [Hreflang: A Beginner's Guide to Targeting Languages and ...](http://jazzminh.com/xml-a-beginners-guide.pdf)

MDX Query Fundamentals (Analysis Services) 05/02/2018; 2 minutes to read; In this article. Applies to: SQL Server Analysis Services Azure Analysis Services Power BI Premium Multidimensional Expressions (MDX) lets you query multidimensional objects, such as cubes, and return multidimensional cellsets that contain the cube's data.

#### [React Redux: A Complete Guide to Beginners - CronJ](http://jazzminh.com/xml-a-beginners-guide.pdf)

C# Class: A Complete Beginner's Guide to Get You Started. May 28, 2019 Phil Vuollet Articles, CodeBasics, PhilVuollet No Comments. When you first start out with C#, you'll surely begin by creating a class. This is true whether you're creating the code by hand or having a tool do it for you. The class is one of the most basic elements of the C# language. It serves many purposes, but the ...

# [XML: A Beginner's Guide / Libristo.pl](http://jazzminh.com/xml-a-beginners-guide.pdf)

The Beginner's Guide to Test RESTful APIs and Web Services ... either readable format for human beings like HTML or image or easy-to-work-with formats for programmers like JSON and XML. It's ...

#### [XML : a beginner's guide \(Book, 2001\) \[WorldCat.org\]](http://jazzminh.com/xml-a-beginners-guide.pdf)

SoapUI 101: Beginner's Guide to API Testing. Introduction. Hi there and welcome to SoapUI, the world's most popular API testing tool. This eBook will attempt to get you started with testing your APIs using both SoapUI and SoapUI Pro; creating test cases, managing data, and executing them in your pipeline. APIs and web services continue to skyrocket in use - connecting application functions ...

#### [Spring Hibernate Tutorial for Beginners - Java Guides](http://jazzminh.com/xml-a-beginners-guide.pdf)

What We Do icCube offers an end-to-end BI solution for software companies looking to embed data analytics and reporting into...

# Xml A Beginners Guide

The most popular ebook you must read is Xml A Beginners Guide. I am sure you will love the Xml A Beginners Guide. You can download it to your laptop through easy steps.

Xml A Beginners Guide

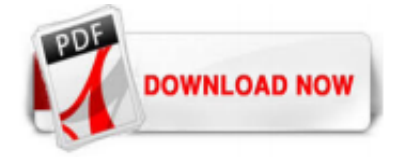

 $1/1$